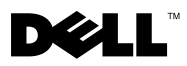

# Информация о предупреждениях

ВНИМАНИЕ! Знак ПРЕДУПРЕЖДЕНИЕ указывает на потенциальную опасность повреждения оборудования, получения травм или возникновение угрозы для жизни.

## Dell Precision™ T7500/T7500n Описание и сведения об установке

### Вид спереди и сзади

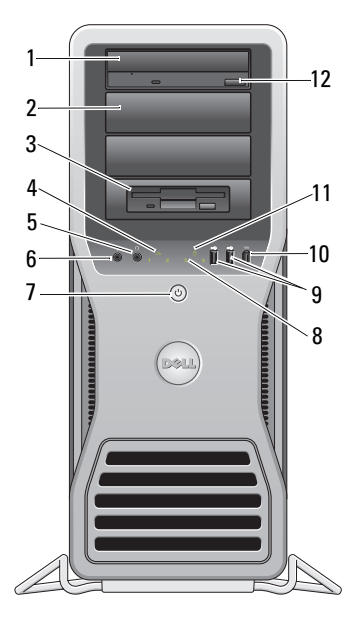

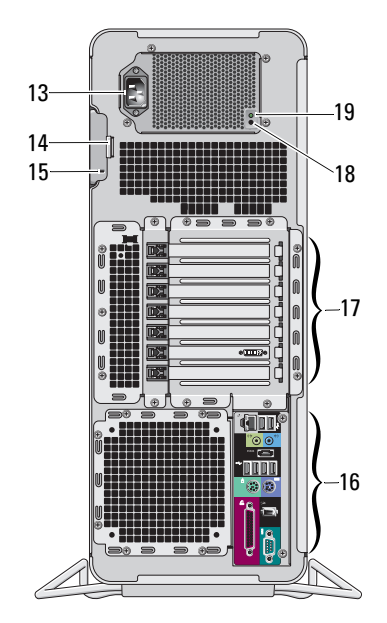

- 
- дисковый отсек flex bay 4 индикатор состояния подключения
- разъем для наушников 6 разъем для микрофона
- кнопка питания, индикатор питания 8 диагностические индикаторы (4)
- оптический дисковод 2 заглушка отсека оптического дисковода
	-
	-
	-

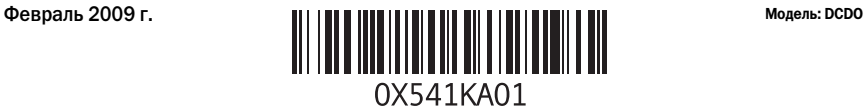

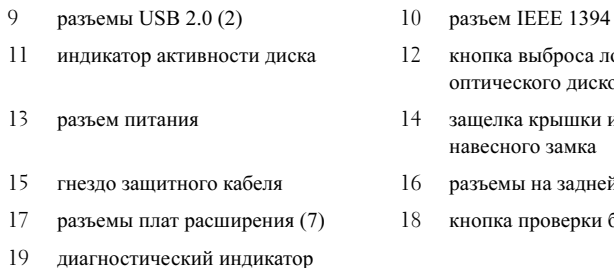

Разъемы на задней панели

блока питания

- 
- 12 кнопка выброса лотка дисковода оптического дисковода
- 14 защелка крышки и кольцо для навесного замка
- 16 разъемы на задней панели
- 18 кнопка проверки блока питания

## 1 3 4 5 6 2 3 4 5 6 7 m, 8 $\bullet$ 12 11 10 ă

- 1 разъем параллельного порта 2 разъем мыши PS/2
- 
- 5 индикатор активности сети 6 разъем сетевого адаптера
- 7 индикатор состояния подключения 8 разъем линейного входа
- 
- 
- 
- 3 разъем eSATA 4 разъем линейного выхода
	-
	-
- 9 разъемы USB 2.0 (6)  $10$  разъем клавиатуры PS/2
- 11 разъем IEEE 1394 12 разъем последовательного порта

## Быстрая настройка

 $\bigwedge$  ВНИМАНИЕ! Перед тем как приступить к выполнению операций данного раздела, прочитайте указания по технике безопасности, прилагаемые к компьютеру. Дополнительные сведения о передовой практике см. на странице www.dell.com/regulatory\_compliance.

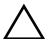

ПРЕДУПРЕЖДЕНИЕ. Не устанавливайте компьютер в пространстве с ограниченным притоком воздуха. Ограничение потока воздуха снижает производительность компьютера и может привести к его перегреву. Если компьютер устанавливается в углу стола, оставьте зазор не менее 5,1 см между задней панелью компьютера и стенкой, чтобы обеспечить приток воздуха, необходимый для надлежащей вентиляции.

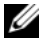

ПРИМЕЧАНИЕ. Очищайте решетки на задней стенке компьютера по мере накопления на них пыли.

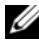

ПРИМЕЧАНИЕ. Некоторые устройства, перечисленные ниже, могут не входить в комплект поставки, если не были заказаны.

- 1 Подключите монитор при помощи одного из следующих кабелей.
	- a Кабель с разветвителем для подключения двух мониторов

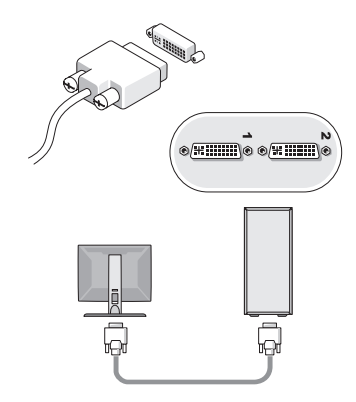

**b** Белый кабель DVI

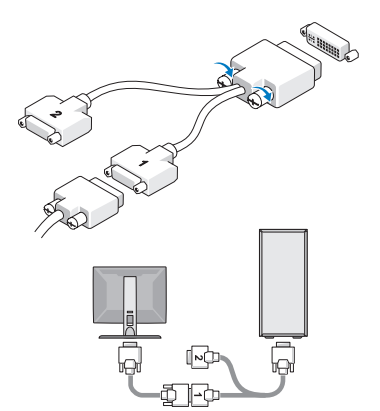

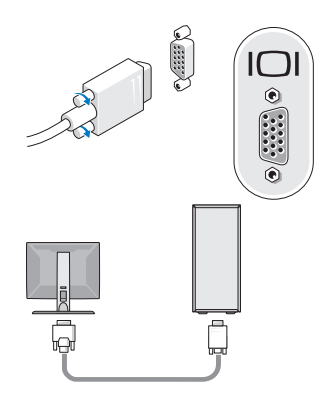

**с** Синий кабель VGA **d** Переходник для подключения синего кабеля VGA к разъему DVI

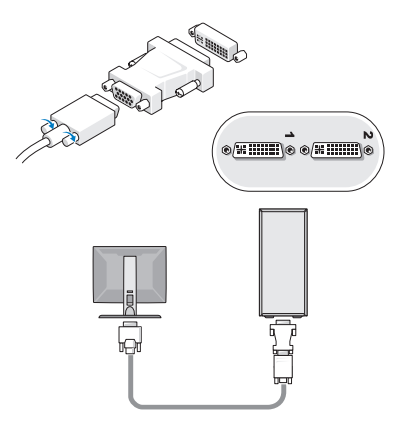

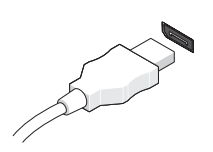

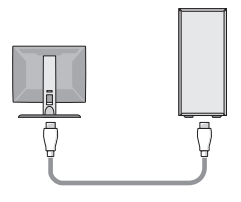

e Кабель DisplayPort f Переходник DisplayPort/DVI

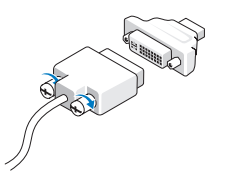

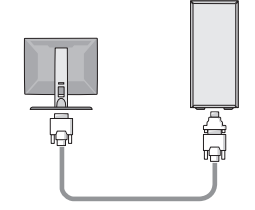

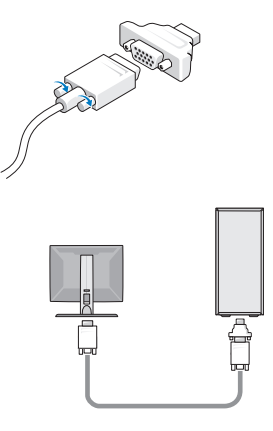

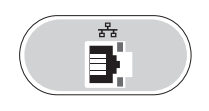

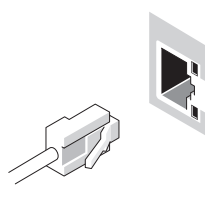

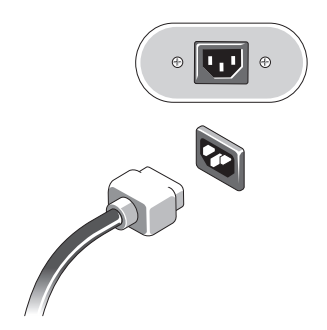

g Переходник DisplayPort/VGA 2 Подключите устройство USB, например клавиатуру или мышь.

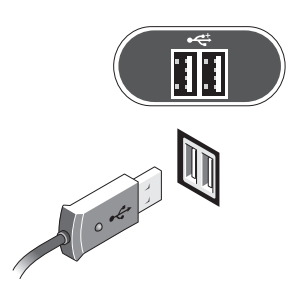

3 Подключите сетевой кабель. 4 Подключите модем (если он установлен).

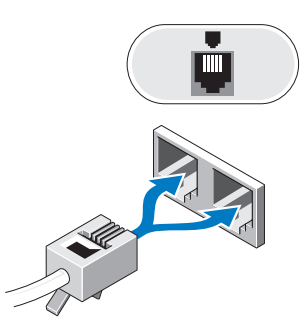

5 Подключите кабели питания. 6 Нажмите кнопки питания на мониторе и компьютере.

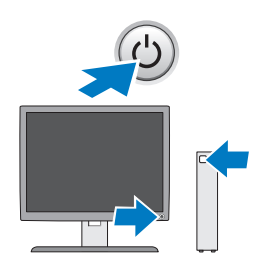

### Технические характеристики

ПРИМЕЧАНИЕ. Технические характеристики приводятся в минимальном объеме в соответствии с требованиями законодательства в сфере поставок компьютерной техники. Более полный и актуальный список технических характеристик конкретных моделей см. по адресу support.dell.com.

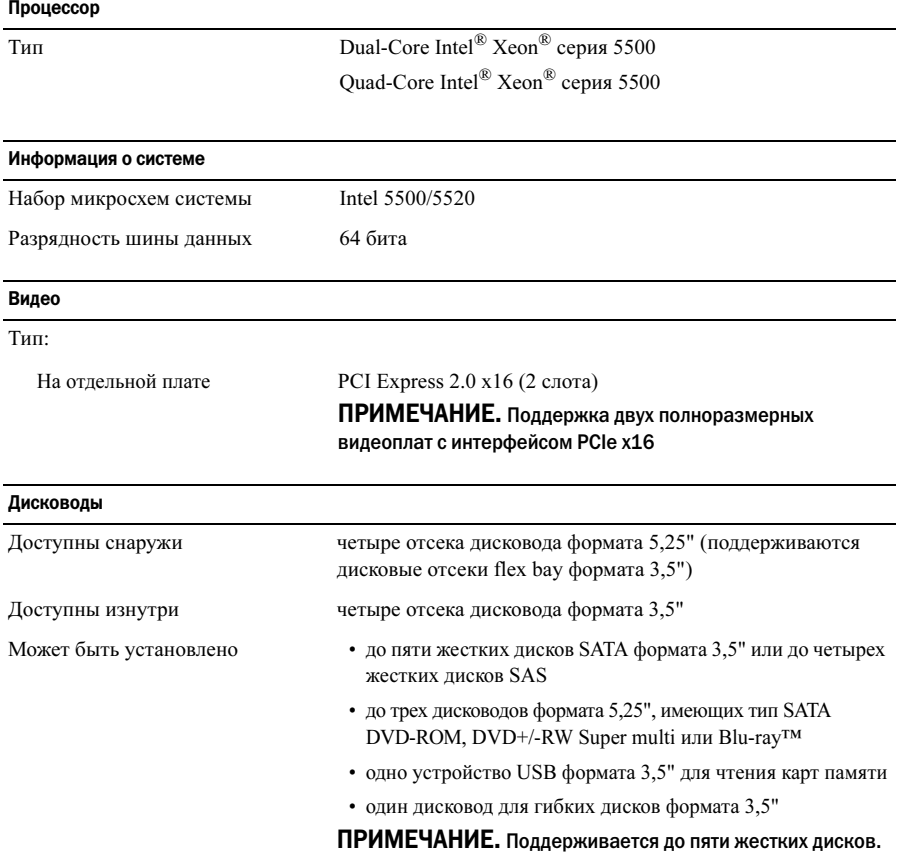

#### Элементы управления и индикаторы

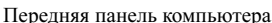

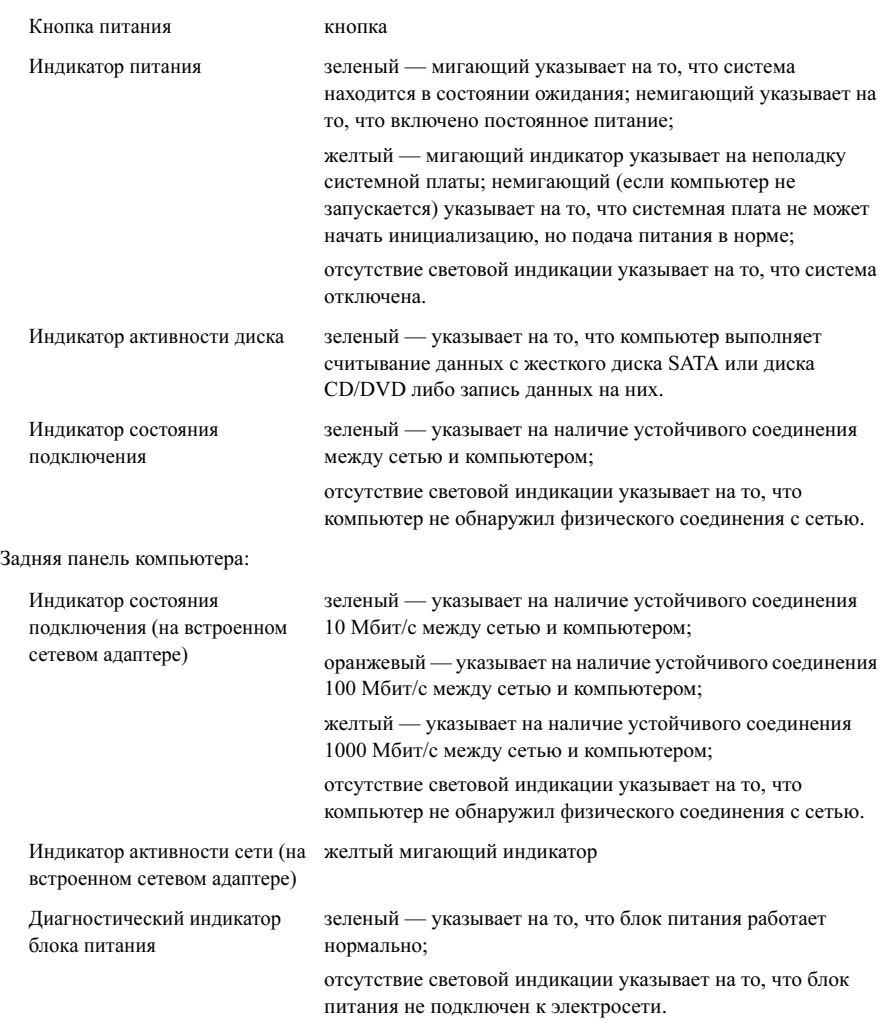

#### Питание

Блок питания переменного тока:

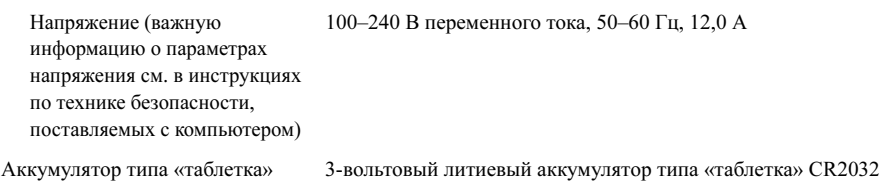

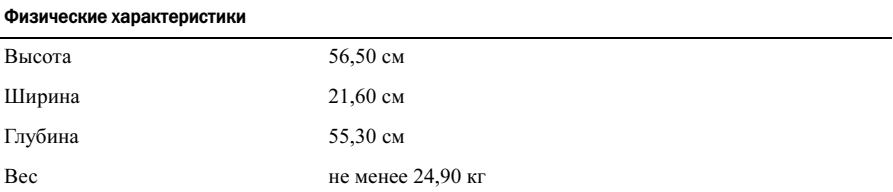

**ВНИМАНИЕ!** Компьютер имеет большой вес, в связи с чем вы можете столкнуться с трудностями при его перемещении. Поднимая, перемещая или наклоняя компьютер, попросите кого'нибудь оказать вам помощь. Поднимать компьютер лучше вдвоем. Поднимая компьютер, соблюдайте меры предосторожности и избегайте травмирования. Поднимая компьютер, старайтесь не наклоняться вперед.

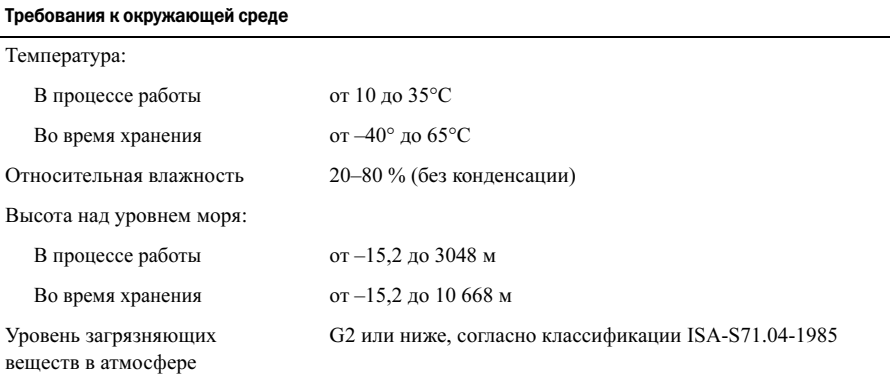

#### Источники дополнительной информации и ресурсы

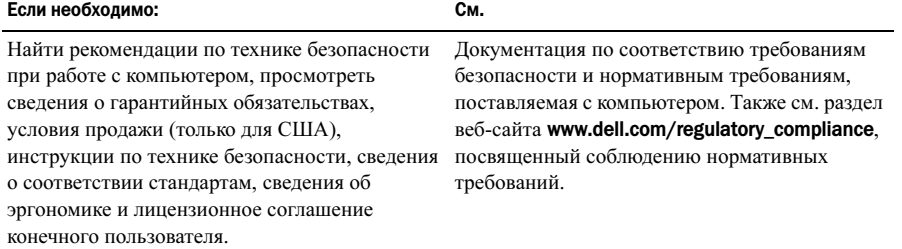

Информация, содержащаяся в данном документе, может быть изменена без уведомления. ©Корпорация Dell Inc., 2009 г. Все права защищены. Напечатано в Ирландии.

Воспроизведение этих материалов в любой форме без письменного разрешения корпорации Dell строго запрещается.

Товарные знаки, использованные в этом тексте: Dell, логотип DELL и Dell Precision являются товарными знаками корпорации Dell: *Intel* является охраняемым товарным знаком корпорации Intel в США. и других странах; Blu-ray Disc является товарным знаком Blu-ray Disc Association.

Остальные товарные знаки и названия продуктов могут использоваться в данном руководстве для обозначения компаний, заявляющих права на эти товарные знаки и названия, или продуктов этих компаний. Корпорация Dell не претендует на права собственности в отношении каких-либо товарных знаков и торговых наименований кроме своих собственных.